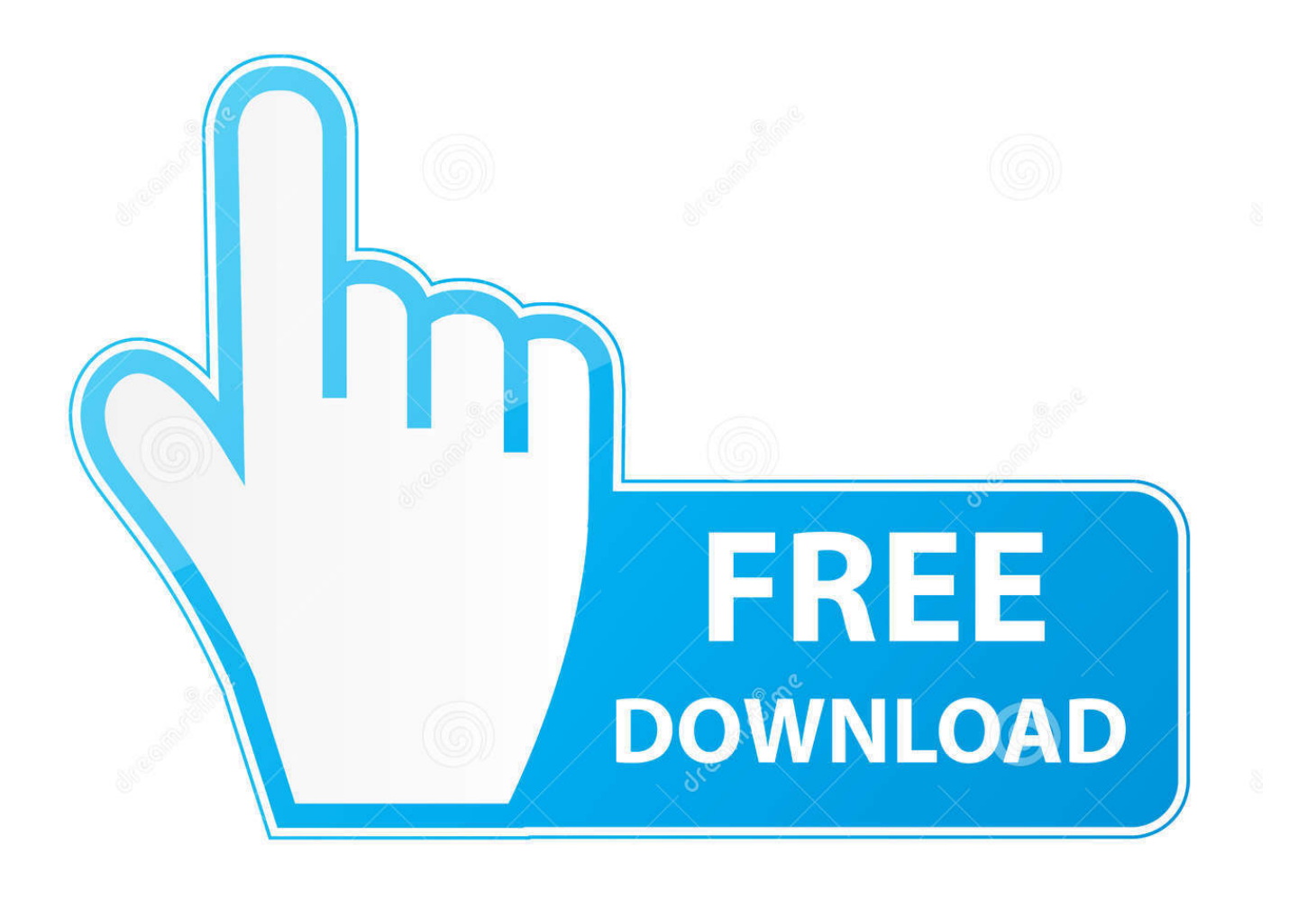

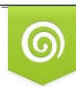

Download from Dreamstime.com previewing purposes only D 35103813 C Yulia Gapeenko | Dreamstime.com

É

[SOK Cmd Tool 8.3 \(batch\) Full Version](http://imgfil.com/17lizd)

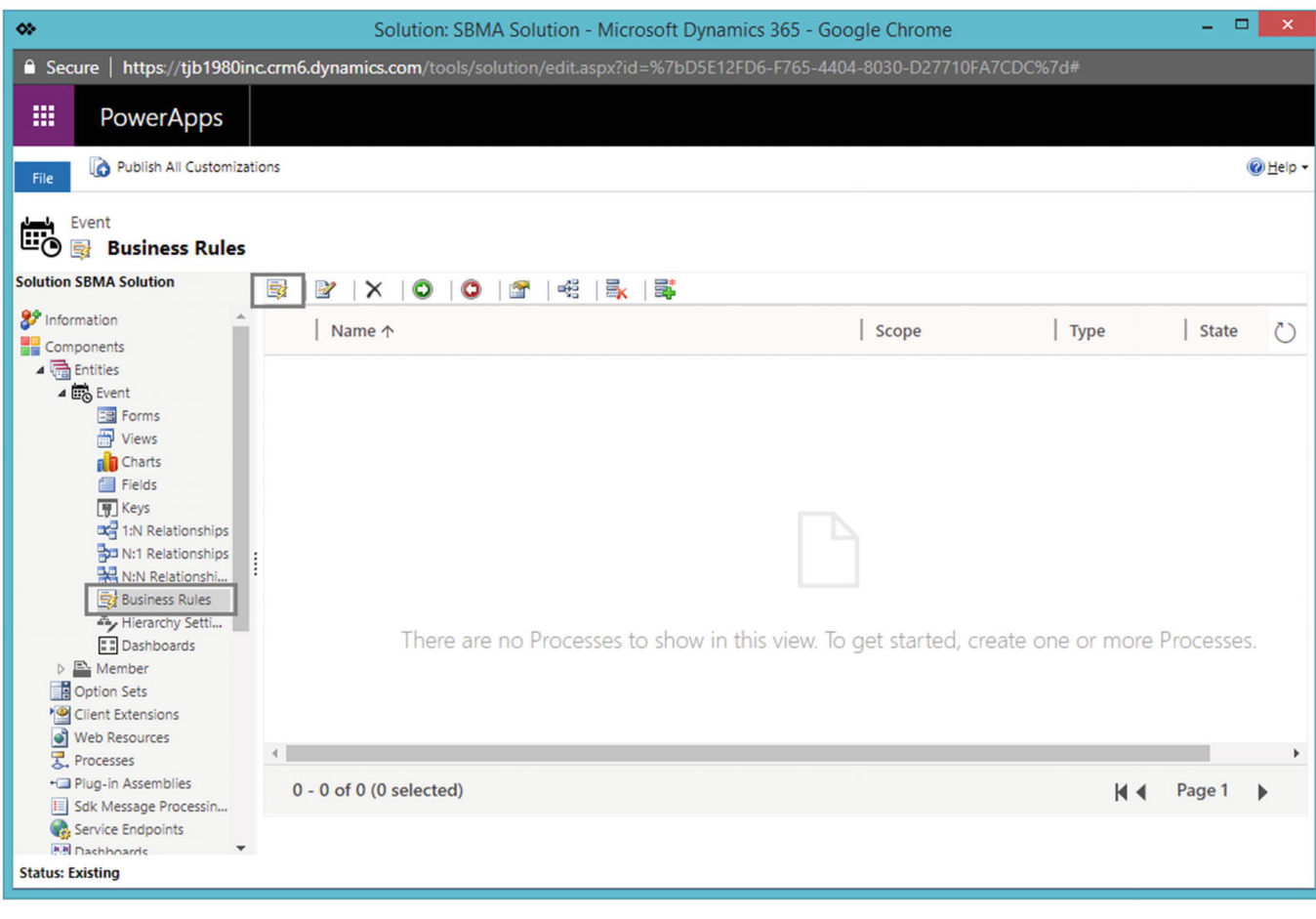

[SOK Cmd Tool 8.3 \(batch\) Full Version](http://imgfil.com/17lizd)

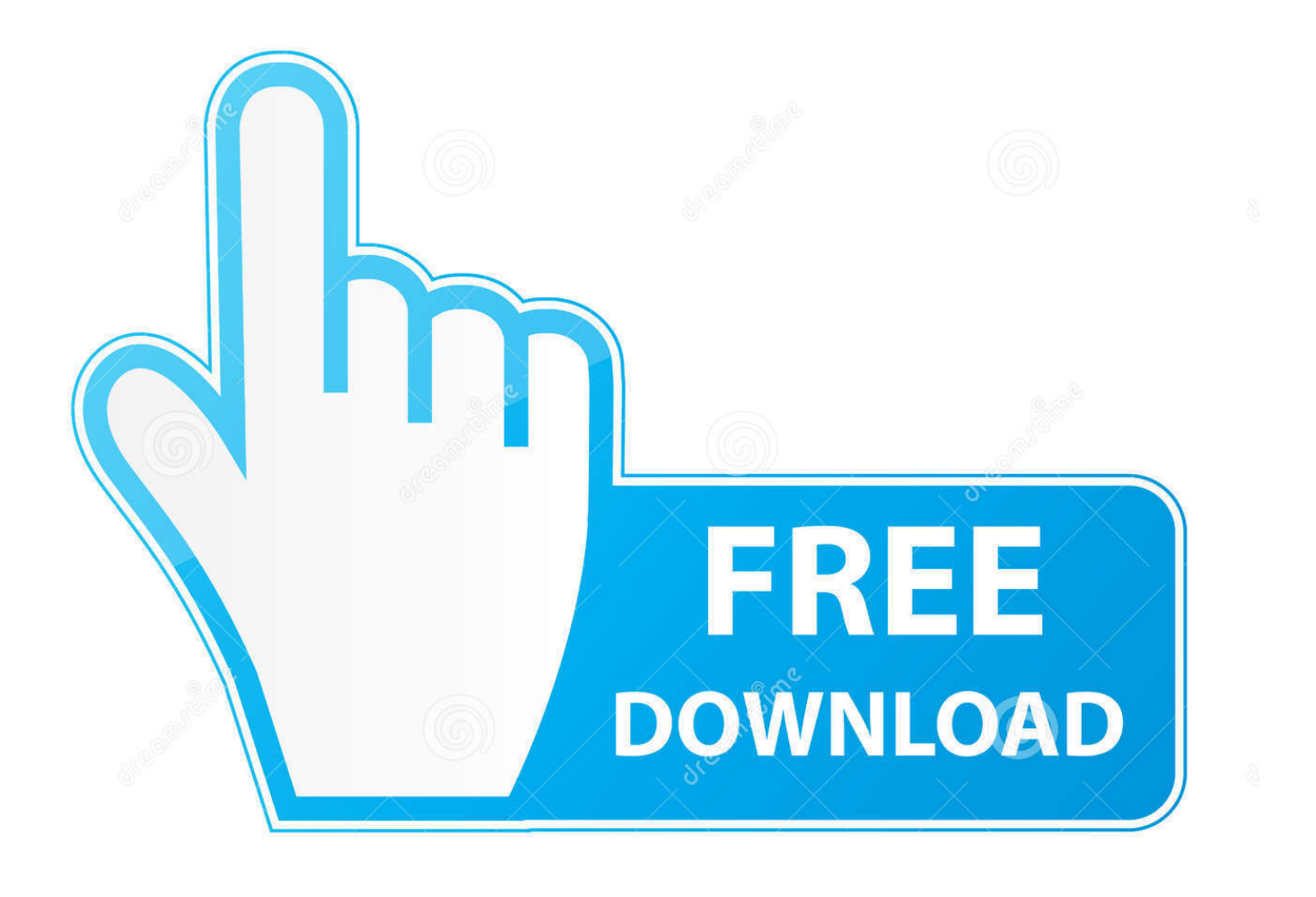

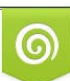

Download from Dreamstime.com or previewing purposes only D 35103813 O Yulia Gapeenko | Dreamstime.com

B

This is the best cmd (batch) utilitie in the world! its easy and use full, you can gett fully control ower your computer, change all your users passwords and recover .... Windows 32/64 bit Console Mode - Some tiny "batch" programs for Windows CMD (32 bit, some 64 bit). Recommended ... CMD Tools for unattended mode.. In Windows batch scripts,  $\% \sim s1$  expands path parameters to short names. ... Here's a version that uses the current directory if no parameter was supplied: .... The "short name" is really the old DOS 8.3 naming convention, so all the directories ... if you have folder open in gui you can type cmd.exe or powershell.exe directly in .... Batch Commands, an overview of the DOS, Windows and OS/2 ... CTTY, Redirect all input and output to a file or (serial, parallel or null) device, Y, N, N, N .... LFNFOR, Tells the FOR command to use either "8.3" or long file names, N, Y, N, N ... LOGMAN, Command line Performance Monitor management tool, N, N, W2K8, N.. How-To: Pass Command Line arguments (Parameters) to a Windows batch ... %~s1 Change the meaning of f, n, s and x to reference the Short 8.3 name (if it ... Parameter expansion will treat a Full Stop within a directory name as a file ... Tokenization of the command line arguments is not always done by the cmd.exe shell.. SOK Cmd Tool 8.3 (batch) Full Version >> http://bit.ly/2CVz7Xn 4c1e08f8e7 3f246ae4934803c68e564c1cc527d82b168ec0ad 1.2 MiB ... ec7e5db336